## **Simkey for Windows** Serial Keyboard Simulator

Receive RS232 Serial data from your device and convert it to keyboard keystrokes for the current application. Whether you are using a Bar code scanner, Portable Terminal, Magnetic Stripe reader, Electronic scale, or Laboratory Instrument, if it has a RS232 Serial port, SimKey can assist you in reading the data into your current program. SimKey runs in the background monitoring output from the specified COM port.

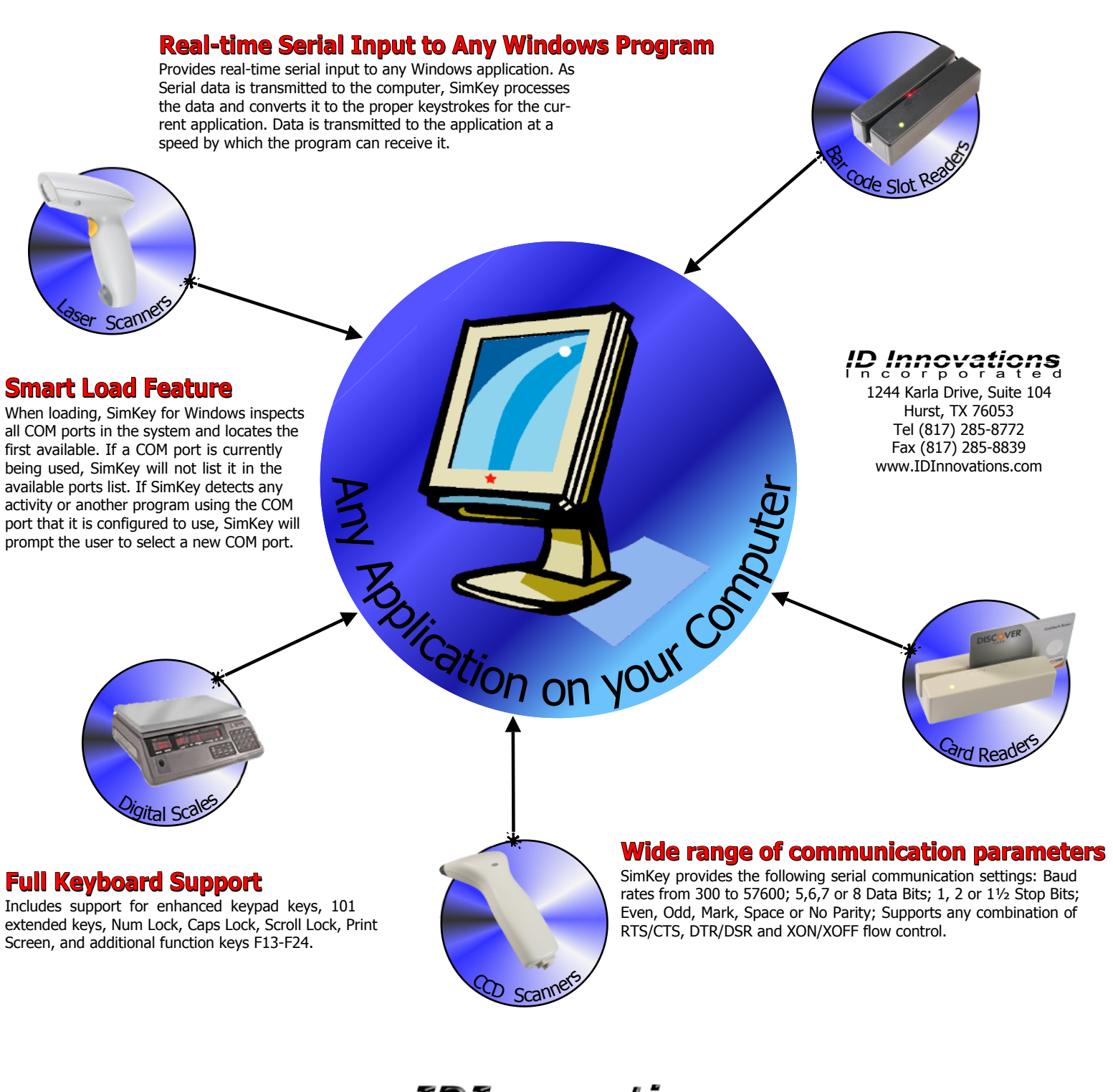

## www.IDInnovations.com 1244 Karla Drive, Suite 104 Hurst, TX 76053 Tel (817) 285-8772 Fax (817) 285-8839

Copyright © 2007 ID Innovations Incorporated 080307